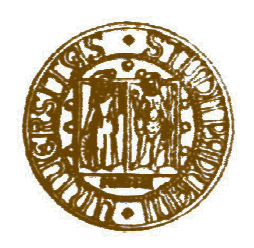

#### UNIVERSITA' DEGLI STUDI DI PADOVA

#### FACOLTA' DI SCIENZE STATISTICHE

CORSO DI LAUREA IN STATISTICA E TECNOLOGIE INFORMATICHE

TESI DI LAUREA

#### L'EFFETTO DI STIMATORI CON VARIANZA COMBINATA E NON COMBINATA SULL'INDICE Cpm QUANDO SI UTILIZZANO **SOTTOCAMPIONI**

RELATORE: Prof. Giovanna Capizzi

LAUREANDO: OMAR BORTOLATO MATRICOLA: 484674

ANNO ACCADEMICO 2004 - 2005

#### **INDICE**

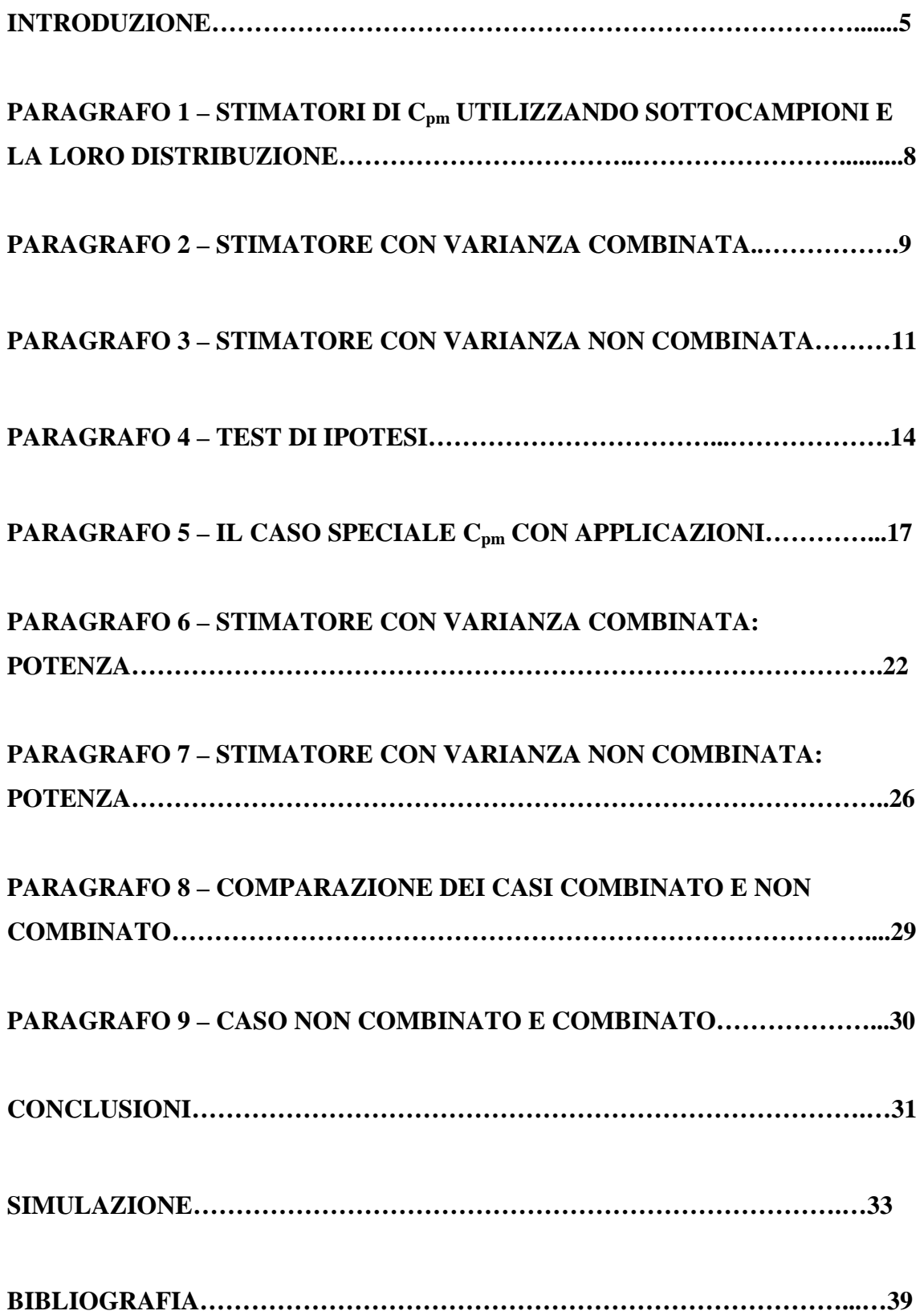

Per analizzare la capacità di un processo produttivo si deve confrontare la performance corrente del processo con il comportamento previsto dalle specifiche, ossia si controlla la percentuale di unità che cadono nell'intervallo definito dai limiti fissati.

Questi limiti, detti limiti di specifica, sono usualmente stabiliti durante la progettazione tecnica del prodotto e definiti dagli ingegneri, dal cliente e dal progettista in modo indipendente dal comportamento del processo.

Lo studio di capacità si propone di stabilire se un processo può essere giudicato capace o no, cioè se si producono sufficienti unità conformi con le direttive preposte.

Per effettuare questo studio si utilizzano degli strumenti statistici, o meglio degli indici di capacità che misurano l'abilità del processo di fabbricare prodotti conformi alle specifiche stabilite.

Due indici frequentemente utilizzati sono:

$$
C_p = \frac{USL - LSL}{6\sigma}
$$

e

$$
C_{pk} = \frac{\min(USL - \mu, \mu - LSL)}{3\sigma}
$$

5

(1)

dove [LSL,USL] è l'intervallo di specifica,  $\mu$  è la media del processo e σ è la deviazione standard del processo.

La differenza principale consiste nel modo in cui vengono stimati i parametri incogniti  $\mu$  e  $\sigma$ .

La distribuzione del processo può scostarsi dal valore target, è pertanto opportuno, tenere in conto di questo scostamento nella valutazione della capacità dello stesso. Un indice sensibile alla posizione del processo rispetto al valore target è :

$$
C_{pm} = \frac{USL - LSL}{6\sqrt{\sigma^2 + (\mu - T)^2}} = \frac{d}{3\sqrt{\sigma^2 + (\mu - T)^2}}
$$
(2)

$$
d = \frac{USL - LSL}{2}
$$

Nella grande maggioranza delle ricerche sugli indici di capacità si assume che i dati siano composti in un unico grande campione, nella pratica, tuttavia, i dati sono raccolti in diversi campioni, ognuno dei quali suddiviso in sottocampioni.

In uno studio condotto da Norma Faris Hubele e Kerstin Vännman pubblicato nel Vol. 36, n° 2 del "Journal of Quality Technology" di Aprile 2004, viene esaminato il comportamento di due stimatori di *Cpm* basati su questa struttura di dati.

In questo elaborato verranno esaminati questi due stimatori che si differenziano in base a come viene stimata la varianza. Nel primo caso la varianza verrà stimata considerando le varianze dei campioni (varianza combinata) e lo chiameremo stimatore combinato; nel secondo caso la

varianza verrà stimata tenendo in considerazione i singoli sottocampioni, considerando cioè, i dati come un unico campione (varianza non combinata) e lo chiameremo stimatore non combinato.

Gli autori considereranno le varie forme di distribuzione di uno stimatore di  $C_{pm}$  quando le stime dei parametri del processo  $\mu$  e  $\sigma$  sono calcolate utilizzando sottocampioni da una distribuzione normale.

Assumiamo che il processo sia stato reso stabile utilizzando una carta  $\bar{X}$  e una carta S e che i dati siano indipendenti e identicamente distribuiti.

Successivamente le distribuzioni dello stimatore *Cpm* saranno utilizzate per dimostrare una procedura di test di ipotesi e per calcolare la potenza del test.

La funzione di potenza dei tests basati sui due stimatori sarà utilizzata per determinare il numero minimo di sottocampioni necessari per raggiungere una potenza minima di 0.80.

Il risultato di questo studio su *Cpm* indica che, rimanendo costante il numero delle osservazioni, la potenza del test decresce tanto quanto decresce il numero dei sottocampioni.

In conclusione gli autori vogliono dimostrate la maggiore efficienza dello stimatore non combinato rispetto a quello combinato.

## **1. STIMATORI DI Cpm UTILIZZANDO SOTTOCAMPIONI E LA LORO DISTRIBUZIONE**

Assumiamo che il processo sia normalmente distribuito e che disponiamo di *m* sottocampioni di dimensione *n*. Per ogni *i, i=1,2,…,m*  otteniamo *Xij, j=1,2,…,n* come campione casuale da una distribuzione normale con media  $\mu$  e varianza  $\sigma^2$ .

Consideriamo il caso in cui utilizziamo una carta  $\overline{X}$  insieme ad una carta S in controllo di qualità. Assumiamo che il processo sia in un uno stato di controllo statistico durante il tempo di campionamento.

Per ogni sottocampione *i,* la media dei campioni e la varianza dei campioni sono definite come:

$$
\bar{X}_i = \frac{\sum_{j=1}^n X_{ij}}{n}
$$
 e  $S_i^2 = \frac{\sum_{j=1}^n (X_{ij} - \bar{X}_i)^2}{n-1}$  (3)

Come stimatore di  $\mu$  utilizziamo la media campionaria complessiva (media delle medie):

$$
\overline{\overline{X}} = \frac{\sum_{j=1}^{n} \overline{X}_i}{m}
$$
 (4)

Uno degli stimatori di  $\sigma^2$  è quello con varianza combinata definita come:

$$
s_p^2 = \frac{1}{mn} \sum_{i=1}^m (n-1) S_i^2
$$
 (5)

In questo caso lo stimatore di *Cpm* è:

$$
\hat{C}_{pm,p} = \frac{d}{3\sqrt{s_p^2 + (\overline{X} - T)^2}}
$$
\n
$$
d = \frac{USL - LSL}{2}
$$
\n(6)

Definiamo F<sub>ζ</sub> la funzione di distribuzione cumulata di ζ dove ζ è distribuita secondo una distribuzione χ² non centrale con *m(n-1)+1* gradi di libertà e il parametro di non centralità è:

$$
\lambda = \frac{mn(\mu - T)^2}{\sigma^2} \tag{7}
$$

La funzione di distribuzione cumulata di  $\hat{C}_{pm,p}$  può essere espressa come:

$$
F_p = (x; m, n, \mu, \sigma) = 1 - F_{\zeta} \left( \frac{d^2 mn}{9x^2 \sigma^2} \right), \qquad x > 0 \qquad (8)
$$

Il risultato dell'espressione (8) può,in alternativa, essere espresso come:

$$
\left(C_{pm,p}\right)^2 \sim \frac{d^2mn}{9\sigma^2\zeta}
$$

Questo, a sua volta, può essere scritto nella seguente forma usuale:

$$
\left(\frac{C_{pm}}{C_{pm,p}}\right)^2 \sim \frac{\zeta}{mn+\lambda}
$$
 (9)

dove λ è definito nell'equazione (7).

Per calcolare il valore della funzione di distribuzione cumulata di Ĉ*pm* è necessario utilizzare un software con integrazioni numeriche di una distribuzione  $\chi^2$  non centrale. Se non disponiamo di questo software possiamo derivare un'espressione approssimata per la funzione di distribuzione cumulata, data nell'equazione (8), basata su una distribuzione χ² centrale, utilizzando l'approssimazione di Patnaik.

La variabile ζ distribuita come una  $\chi^2$  non centrale può essere approssimata con una variabile distribuita come un  $\chi^2$  centrale,  $\chi^2_{\text{fp}}$ , con  $f_p$ gradi di libertà :

$$
\zeta \sim g_p \chi_{f_p}^2 \; ,
$$

dove

$$
f_p = \frac{(mn + \lambda^2 - (m-1))^2}{mn + 2\lambda - (m-1)}, \quad e
$$
 (10)

$$
g_p = \frac{mn + 2\lambda - (m - 1)}{mn + \lambda - (m - 1)},
$$
\n(11)

e λ è dato nell'equazione (7).

Basandoci su questa approssimazione abbiamo:

$$
F_p(x; m, n, \mu, \sigma) \approx 1 - F_{\chi^2_{f_p}} \left( \frac{d^2 mn}{g_p 9x^2 \sigma^2} \right), \quad x > 0 \quad (12)
$$

dove  $F_{\chi^{2}_{fp}}$  rappresenta la funzione di distribuzione cumulata di  $\chi^{2}_{fp}$ .

# **3. STIMATORE CON VARIANZA NON COMBINATA**

È possibile anche calcolare uno stimatore non combinato di  $\sigma^2$ , possiamo ottenere  $\sum X_{ii}^2$ 1 *n ij j X* =  $\sum_{ij} X_{ij}^2$  dall'equazione (3) attraverso la relazione:

$$
\sum_{j=1}^{n} (X_{ij} - \bar{X}_i)^2 = \sum_{j=1}^{n} X_{ij}^2 - n\bar{X}_i^2
$$

senza esigere tutte le singole osservazioni  $X_{ij}$ .

Possiamo quindi calcolare il seguente stimatore di  $\sigma^2$ 

$$
s_u^2 = \frac{1}{mn} \sum_{i=1}^m \sum_{j=1}^n \left( X_{ij} - \overline{X} \right)^2 = \frac{1}{mn} \left( \sum_{i=1}^m \sum_{j=1}^n X_{ij}^2 - mn \overline{X}^2 \right) \tag{13}
$$

Il corrispondente stimatore di *Cpm* è:

$$
\hat{C}_{pm,u} = \frac{d}{3\sqrt{s_u^2 + (\overline{\overline{X}} - T)^2}}
$$
(14)

Per ottenere la distribuzione dello stimatore dato nell'equazione (14), definiamo  $F_{\xi}$  come la funzione di distribuzione cumulata di  $\xi$  dove  $\xi$  è distribuita secondo una distribuzione χ² non centrale con *mn* gradi di libertà e con parametro di non centralità pari a λ definito nell'equazione (7).

La distribuzione cumulata di Ĉ*pm* può essere espressa come:

$$
F_u(x; m, n, \mu, \sigma) = 1 - F_{\xi} \left( \frac{d^2 mn}{9x^2 \sigma^2} \right), \qquad x > 0 \qquad (15)
$$

Come con l'equazione (9), il risultato può essere scritto come:

$$
\left(\frac{C_{pm}}{C_{pm,u}}\right)^2 \sim \frac{\xi}{mn+\lambda}
$$

Come nel caso combinato, la variabile ξ distribuita come una  $\chi^2$  non centrale può essere approssimata con una variabile distribuita come un  $\chi^2$ centrale  $\chi^2_{\rm fu}$ , con f<sub>u</sub> gradi di libertà :

$$
\xi \sim g_u \chi_{f_u}^2 \; ,
$$

dove

$$
f_u = \frac{(mn + \lambda^2)^2}{mn + 2\lambda}, \qquad e \qquad (16)
$$

$$
g_u = \frac{mn + 2\lambda}{mn + \lambda} \,, \tag{17}
$$

e dove λ è data dall'equazione (7).

Basata su questa approssimazione, abbiamo

$$
F_u(x; m, n, \mu, \sigma) \approx 1 - F_{\chi^2_{f_u}} \left( \frac{d^2 mn}{g_u^2 x^2 \sigma^2} \right), \quad x > 0 \quad (18)
$$

dove  $F_{\chi^2$ fu rappresenta la funzione di distribuzione cumulata di  $\chi^2$ fu.

In questo elaborato, facciamo riferimento alla situazione in cui viene utilizzata una carta S insieme ad una carta *X* per monitorare il processo. Sotto queste condizioni, assumiamo che il processo sia caratterizzato da una distribuzione normale con media e varianza costanti.

Quando utilizziamo un indice di capacità, un processo è definito capace se l'indice supera un certo valore *k > 0*. Comunemente i valori utilizzati sono :  $k = 4/3$ , 1.5, 1.6.

Consideriamo un test di ipotesi con ipotesi nulla:  $H_0$ *:*  $C_{pm} \leq k$  contro l'alternativa  $H_l$ :  $C_{pm} > k$ .

Utilizzeremo la notazione Ĉ*pm* per indicare lo stimatore e il pedice "*p"* o "*u*" per distinguere i due stimatori (combinato e non combinato).

L'ipotesi nulla viene rifiutata quando  $\hat{C}_{pm} > c_{\alpha}$ , dove la costante  $c_{\alpha}$  è determinata in modo tale che il livello di significatività del test sia pari ad α. Per dati valori di α*,m* e *n,* il processo è considerato capace se Ĉ*pm > c*<sup>α</sup> e non capace se  $\hat{C}_{pm} \leq c_{\alpha}$ .

Per determinare il valore critico  $c_{\alpha}$  dobbiamo calcolare  $P(\hat{C}_{pm} > c_{\alpha})$ , quando *Cpm=k,* utilizzando i risultati dei precedenti paragrafi. Possiamo vedere dalle equazioni (8), (12), (15), e (18) che la distribuzione di Ĉ*pm*  dipende da µ e σ ma non solamente tramite *Cpm*. Perciò, per dati valori di  $C_{pm}$  non c'è un'unica probabilità *P( Ĉ*<sub>*pm*</sub> >  $c_{\alpha}$ ). Per calcolare tale probabilità bisogna avere valori di  $\mu$  e  $\sigma$ . Consideriamo la notazione :

$$
\delta = \frac{\mu - T}{d} \qquad \qquad e \qquad \gamma = \frac{\sigma}{d} \ , \qquad \text{dove} \qquad \left| \delta \right| \le 1 \quad (19)
$$

Quando  $C_{pm} = k$  abbiamo la seguente relazione tra γ e δ :

$$
\gamma = \sqrt{\frac{1}{9k^2} - \delta^2} , \qquad \qquad \left| \delta \right| \le \frac{1}{3k} \tag{20}
$$

Quando disegnamo γ come funzione di δ otteniamo un semicerchio.

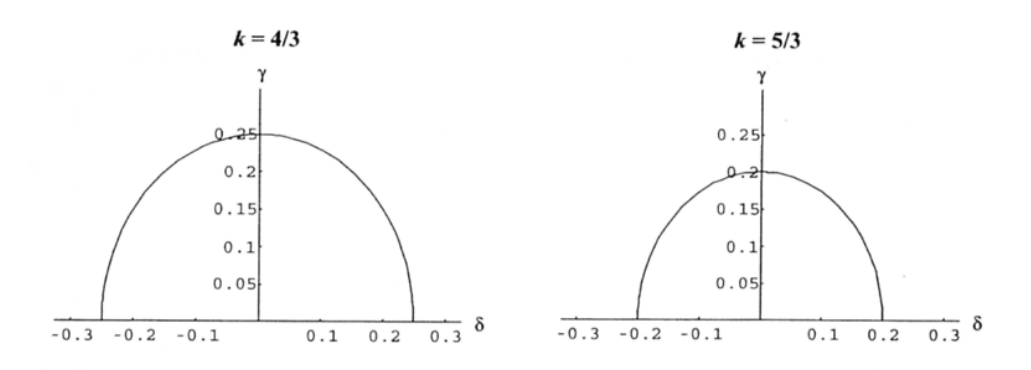

Figura 1. Il semicerchio ottenuto dall'equazione (20) per *k=4/3* e *k=5/3*. La Regione delimitata dal semicerchio e l'asse delle δ è la Regione di Capacità.

Valori di  $\mu$  e  $\sigma$ , che comportano valori di  $\delta$  e  $\gamma$  all'interno della regione delimitata dal semicerchio  $C_{pm} = k e$  l'asse  $\delta$ , provocheranno un valore di *Cpm* più grande di *k* (cioè un processo capace). Questa regione viene chiamata *regione di capacità.*

Quando (µ*,*σ), cioè (δ,γ), si muovono lungo il semicerchio, la distribuzione di Ĉ*pm* cambierà, allo stesso modo la probabilità *P(*Ĉ*pm>c*α│*Cpm=k)*, cambierà.

Poiché l'ipotesi nulla  $H_0$ :  $C_{pm} \leq k$  è composta, dobbiamo investigare  $P(\hat{C}_{pm} > c_{\alpha})$  per tutti i valori  $(\mu, \sigma)$  per cui  $C_{pm} \leq k$  per ottenere il valore critico *c*α. Questa ipotesi nulla può essere ridotta a: *Cpm = k* **.** 

Quindi, dobbiamo calcolare *P(*Ĉ*pm>c*α│*Cpm=k)* lungo il semicerchio nell'equazione (20) per trovare il valore di  $\delta$  che massimizzi la probabilità.

Utilizzando questo valore di  $\delta$  possiamo derivare il nostro valore critico per i due stimatori Ĉ*pm,p* e Ĉ*pm,u* .

Se il processo è normalmente distribuito e *Cpm=k*, segue che

$$
F_{\hat{C}_{P^m}}(x) = 1 - F_{\zeta} \left( \frac{k^2 N}{x^2 (1 - 9k^2 \delta^2)} \right), \ x > 0 \tag{21}
$$

Quando ζ è distribuito come una distribuzione  $\chi^2$  non centrale con N<sub>1</sub>+1 gradi di libertà e parametro di non centralità

$$
\lambda = \frac{9k^2 \delta^2 N}{1 - 9k^2 \delta^2} \tag{22}
$$

Consideriamo il caso in cui venga utilizzato l'indice *Cpm* per definire la capacità di un processo. Testeremo, poi, l'ipotesi nulla *H0 : Cpm* ≤ *k* contro l'ipotesi alternativa *H1 : Cpm > k* . Per dati valori di α*,m* e *n*, il processo sarà considerato capace se  $\hat{C}_{pm} > c_{\alpha}$  e non capace se  $\hat{C}_{pm} \leq c_{\alpha}$ .

Utilizzando la formula (21) possiamo dimostrare che  $P(\hat{C}_{pm} > c_{\alpha} | C_{pm} = k)$ , come funzione di δ ha il suo massimo per δ*=0.* 

In *Fig.* 2(*a*) questa probabilità è disegnata per diversi casi, per  $\delta \geq 0$ , quando *(*δ*,*γ*)* si muovono lungo la curva di capacità. Dalla (22) vediamo che quando δ*=0* , il parametro di non centralità λ*=0.* 

Possiamo, quindi, determinare il valore di  $c_{\alpha}$  utilizzando la distribuzione centrale  $\chi^2$ . Utilizzando (21) otteniamo

$$
c_{\alpha} = k \sqrt{\frac{N}{\chi_{\alpha}^2 (N_1 + 1)}}
$$

dove  $\chi^2$ <sub>α</sub> (N<sub>*1*</sub>+1)</sub> è l' α<sup>*mo*</sup> quantile di una distribuzione  $\chi^2$  con N<sub>*1*</sub>+1</sub> gradi di libertà e  $N_1 = m(n-1)$ .

Illustreremo il comportamento della potenza quando  $k = 4/3$ ,  $\alpha = 0.05$  e *N = 80,* dove le combinazioni del numero di sottocampioni *m* e la dimensione dei sottocampioni *n* sono dati dalla *Tabella I.*

| <b>Caso</b> | $\boldsymbol{m}$ | $\boldsymbol{n}$ | $m(n-1)+1$ | $c_{0.05}$ | $\gg$<br>$\overline{c}$ 0.05 |
|-------------|------------------|------------------|------------|------------|------------------------------|
| (a)         |                  | 80               | 80         | 1.5346     | 1.5202                       |
| <b>(b)</b>  | 8                | 10               | 73         | 1.6180     | 1.5297                       |
| (c)         | 10               | 8                | 71         | 1.6443     | 1.5326                       |
| (d)         | 16               | 5                | 65         | 1.7313     | 1.5499                       |
| <b>(e)</b>  | 20               | $\overline{4}$   | 61         | 1.7971     | 1.5499                       |

**Tabella I.** Le differenti combinazioni del numero di sottocampioni *m* e della dimensione dei sottocampioni *n* che sono studiate, insieme con i corrispondenti gradi di libertà *m(n-1)+1* e i valori critici *c0.05* e *c \* 0.05*, quando *k=4/3*

Analizzando il comportamento della potenza del test fissando *k*, α e *N* e combinando il numero dei sottocampioni *m* con la relativa grandezza *n*, possiamo notare come il valore critico *c*α varia consideratamente nonostante il numero *N* delle osservazioni sia costante.

La ragione di questa variazione è il corrispondente cambiamento dei gradi di libertà della distribuzione χ² di ξ, a cui è affetta la distribuzione di Ĉ*pm*. Possiamo vedere dalla *Fig. 2(b)* che quando *n* decresce e *N* è fissato, il margine d'errore dello stimatore  $\hat{C}_{pm}$  aumenta quando  $\delta = 0$ .

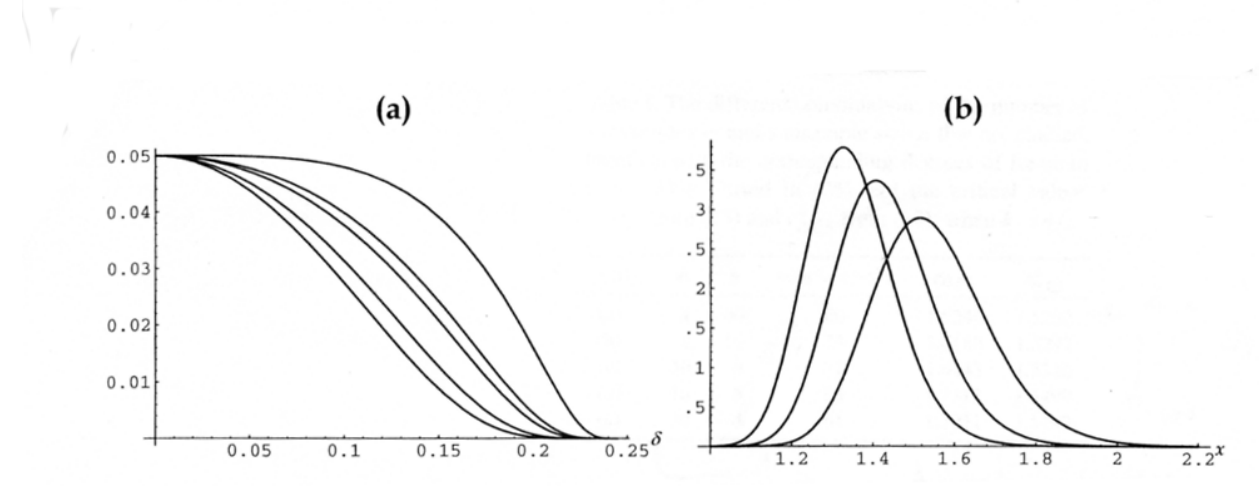

Figura 2. (a) Probabilità che il processo sia considerato capace, cioè *P(*Ĉ*>c0.05 | Cpm=4/3)*. Le curve corrispondono ai casi (a)-(e) nella Tabella I, considerati partendo dall'alto. (b) La funzione di densità di probabilità di *,* Ĉpm dato che *Cpm=4/3* e δ*=0,* per i casi (a), (c) ed (e), considerati partendo da sinistra

È importante notare che, se l'indice di capacità è stimato usando sottocampioni con un totale di *N* osservazioni, ma il livello critico è derivato da un singolo campione di grandezza *N*, un processo non capace può essere ritenuto capace.

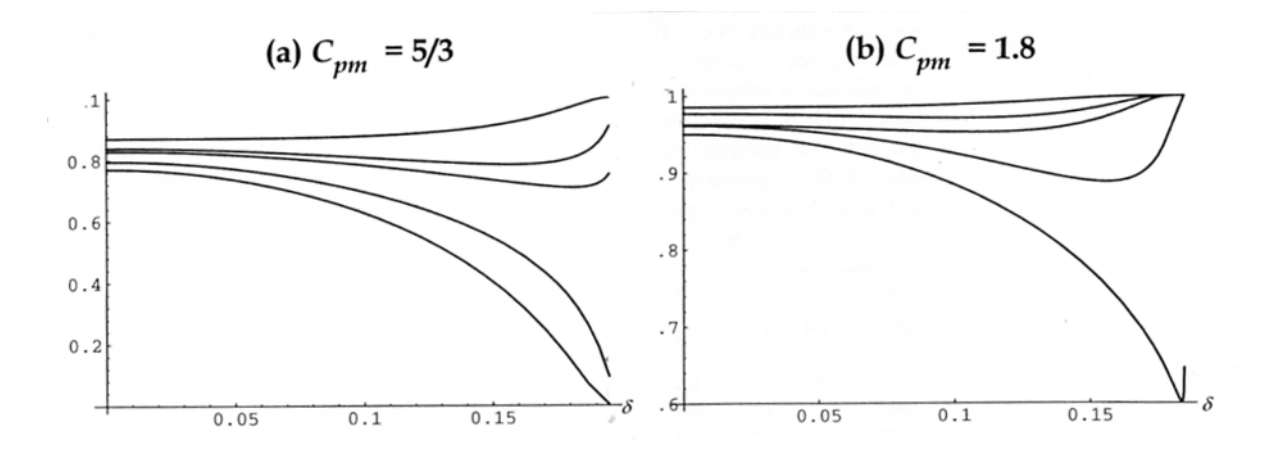

Figura 3. (a) Probabilità che il processo sia considerato capace, cioè *P(*Ĉ*pm>c0.05 | Cpm=5/3)*. Le curve corrispondono ai casi (a)-(e) nella Tabella I, conteggiati a partire dall'alto. (b) La probabilità che il processo sia considerato capace, cioè *P(*Ĉ*pm>c0.05 | Cpm=1.8)*. Le curve corrispondono ai casi (a)-(e) nella Tabella I conteggiati a partire dall'alto

Possiamo vedere dalla *Figura 3(a)* che, quando *n* è piccolo (caso(*d*) ed (*e*)) la probabilità che il processo sia considerato capace decresce quando δ aumenta ed è molto piccola quando  $\delta$  è vicina a 0.2. Questo corrisponde alla situazione in cui la media del processo è distante dal valore target e, allo stesso tempo,  $\sigma$  è molto piccolo.

In questa situazione sarà molto difficile dimostrare che un processo è capace quando lo è veramente. È per questo sconsigliato utilizzare sottocampioni di piccole dimensioni.

Tuttavia si può notare che, utilizzando un singolo campione di misura *N*, si registra una potenza più grande rispetto all'utilizzo di sottocampioni con grandezza combinata pari a *N*.

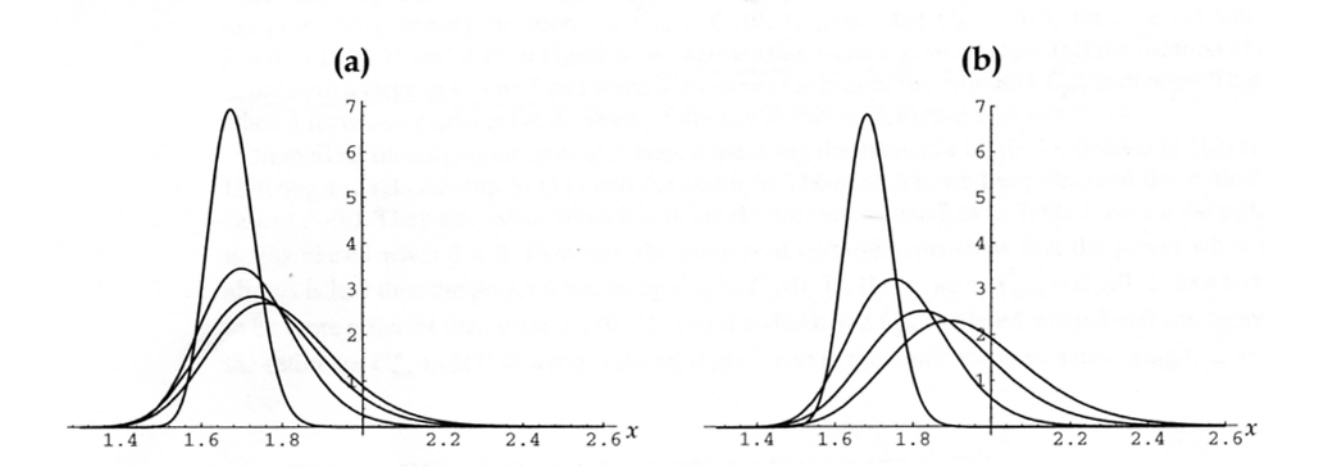

Figura 4. La funzione di densità di probabilità di Ĉ*pm* dato che *Cpm =5/3,* quando δ*=0,0.10,0.15* e *0.19* contati da destra. Nella figura (a) è illustrato il caso (c) (*m=10, n=8, c0.05 =1.6443)* e nella figura (b) è illustrato il caso (e) (*m=20, n=4, c0.05 =1.7971)* 

Per aiutare a spiegare il comportamento della potenza come funzione di δ, come visto in *Fig. 3*, disegnamo la funzione di densità della probabilità di Ĉ*pm* dato che Cpm=5/4, per i casi *(c)* ed *(e)* quando δ*=0,0.10,0.15* e *0.19* in *Figura 4* .

Possiamo vedere che, quando *n* è piccolo (caso (e)) la posizione della distribuzione dipende molto da  $\delta$  e quando  $\delta$  aumenta, l'errore dello stimatore  $\hat{C}_{pm}$  diminuisce.

Lo spostamento a sinistra quando  $\delta$  aumenta spiega la diminuzione della potenza vista in *Figura 3(a)*.

## **6. STIMATORE CON VARIANZA COMBINATA: POTENZA**

Se combiniamo i risultai nelle equazioni (8), (19), e (20) per lo stimatore Ĉ*pm* nell'equazione (6), troviamo che, dato *Cpm = k*, possiamo esprimere  $P(\hat{C}_{pm,p} > x)$  come:

$$
P\Big(C_{pm,p} > x \Big| C_{pm} = k\Big) = F_{\zeta}\left(\frac{k^2 mn}{x^2(1-9k^2\delta^2)}\right), \qquad x > 0, \quad (23)
$$

dove ζ è distribuito come una χ² non centrale con *m(n-1)+1* gradi di libertà e parametro di non centralità λ, dove

$$
\lambda = \frac{9k^2 \delta^2 mn}{1 - 9k^2 \delta^2} \tag{24}
$$

Applicando l'approssimazione di Patnaik otteniamo un'espressione approssimata per il risultato nell'equazione (23) basata su una distribuzione  $χ²$  centrale

$$
\zeta \sim g_p \chi_{f_p}^2
$$

dove *fp* sono i gradi di libertà e *gp* è la costante come definiti precedentemente nelle equazioni (10) e (11).

Possiamo, quindi, esprimere  $P(\hat{C}_{pm,p} > k)$  approssimatamente come:

$$
P\Big(C_{pm,p} > x \Big| C_{pm} = k\Big) \approx F_{\chi_{f_p}^2} \left(\frac{k^2 mn}{g_p x^2 (1 - 9k^2 \delta^2)}\right), \quad x > 0 \quad (25)
$$

La probabilità data nell'equazione (25) è in funzione di  $\delta$ , infatti, la probabilità è simmetrica attorno  $\delta = 0$ . Quindi, è sufficiente esplorare questa probabilità solo per valori ≥ 0 lungo la curva di livello semicircolare di *Cpm*.

Dall'equazione (24) possiamo vedere che, quando  $\delta = 0$ , il parametro di non centralità  $\lambda = 0$ . Quindi, il valore critico può essere determinato utilizzando una distribuzione  $\chi^2$  centrale. Otteniamo:

$$
c_{\alpha,p} = k_0 \sqrt{\frac{mn}{\chi_{\alpha,m(n-1)+1}^2}}
$$
(20)

La probabilità di un errore di I° tipo, cioè la probabilità di affermare che il processo è capace quando non lo è, è controllata fissando il livello di significatività del test, α.

La probabilità di un errore di II° tipo, β, cioè la probabilità di affermare che il processo non è capace quando, invece lo è, può essere esplorata considerando valori veri di *Cpm* più grandi di *k0*.

Di interesse particolare è la potenza del test, *1 -* β, cioè la probabilità che il processo sia considerato capace quando  $C_{pm} = k_1 > k_0$ .

$$
Pow_p(\delta; m, n, \alpha, k_0, k_1)
$$
  
=  $P\left(C_{pm, p} > c_{\alpha, p} | C_{pm} = k_1\right)$   
=  $F_{\zeta}\left(\frac{k_1^2 \chi_{\alpha, m(n-1)+1}^2}{k_0^2 (1 - 9k_1^2 \delta^2)}\right)$  (27)  

$$
\approx F_{\chi_{f_p}^2}\left(\frac{k_1^2 \chi_{\alpha, m(n-1)+1}^2}{g_p k_0^2 (1 - 9k_1^2 \delta^2)}\right), \qquad x > 0
$$

Quindi, per dati valori di  $C_{pm} = k_l$ , la potenza dipende da  $\delta$ .

Consideriamo l'esempio in cui  $k_0 = 4/3$  e  $k_1 = 1.9$ . Illustriamo il comportamento della potenza quando *n*=4 per le due differenti situazioni: (a) quando  $m=10$  e  $\alpha=0.10$ ; e (b) quando  $m=14$  e  $\alpha=0.05$ . Questi valori di *m* sono i numeri minimi necessari per avere una potenza minima di 0.80 per tutti i valori di  $\delta$  lungo il semicerchio definito da  $C_{pm} = 1.9$ .

I corrispondenti valori critici, ottenuti dall'equazione (26), per queste due situazioni sono  $c_{0.10,p} = 1.8215$  e  $c_{0.05,p} = 1.8540$ , rispettivamente. Nelle *Figure 5a e 5b*, sono tracciati i corrispondenti grafici di potenza in funzione di  $\delta$ , dove  $C_{pm} = k_l = 1.9$ .

I grafici dimostrano che la potenza diminuisce quando δ si allontana da *0* e poi aumenta. In particolare, la potenza minima si registra quando  $\delta$  è vicino a  $0.17$ , cioè, quando  $\mu$  è distante dal valore target e, allo stesso tempo,  $\sigma$  è molto piccolo.

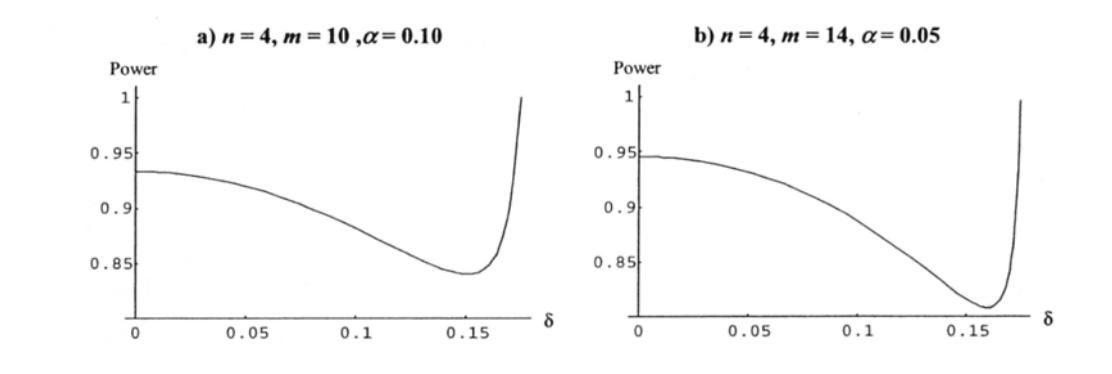

Figura 5. Potenza per  $C_{pm} = k_l = 1.9$ , come funzione di  $\delta = (\mu - T)/d$ , quando utilizziamo lo stimatore combinato e  $k_0 = 4/3$ .

# **7. STIMATORE CON VARIANZA NON COMBINATA: POTENZA**

Similarmente, utilizzando lo stimatore  $\hat{C}_{pm,u}$  nell'equazione (14), insieme con i risultati delle equazioni (15), (19) e (20) troviamo che:

$$
P\Big(C_{pm,u} > x \Big| C_{pm} = k\Big) = F_{\xi} \left( \frac{k^2 mn}{x^2 (1 - 9k^2 \delta^2)} \right) , \qquad x > 0 \quad (28)
$$

dove ξ è distribuito secondo una distribuzione χ² non centrale con *mn* gradi di libertà e parametro di non centralità λ come definito nell'equazione (24). Applicando l'approssimazione di Patnaik otteniamo

$$
\xi \sim g_u \chi_{f_u}^2 \ ,
$$

Possiamo, quindi, esprimere approssimatamente come:

$$
P\Big(C_{pm,u} > x \Big| C_{pm} = k\Big) \approx F_{\chi^2_{fu}} \left( \frac{k^2 mn}{g_u x^2 (1 - 9k^2 \delta^2)} \right), \quad x > 0 \quad (23)
$$

Il valore critico associato con lo stimatore Ĉ*pm,u* e l'ipotesi nulla  $H_0$ :  $C_{pm} = k_0$  possono essere determinati utilizzando una distribuzione  $\chi^2$ centrale. Dall'equazione (28) otteniamo:

$$
c_{\alpha,u} = k_0 \sqrt{\frac{mn}{\chi_{\alpha,mn}^2}} \,, \qquad x > 0 \tag{30}
$$

dove i gradi di libertà sono adesso *mn*. Per la potenza utilizziamo la notazione:

$$
Pow_u(\delta; m, n, \alpha, k_0, k_1)
$$
  
=  $P\left(C_{pm,u} > c_{\alpha,u} | C_{pm} = k_1\right)$   
=  $F_{\xi}\left(\frac{k_1^2 \chi_{\alpha, mn}^2}{k_0^2 (1 - 9k_1^2 \delta^2)}\right)$  (31)  
 $\approx F_{\chi_{\xi_u}^2}\left(\frac{k_1^2 \chi_{\alpha, mn}^2}{g_u k_0^2 (1 - 9k_1^2 \delta^2)}\right), \qquad x > 0$ 

Questa probabilità, ancora una volta, varia nella misura in cui (µ*,*σ), ossia (δ*,*γ), si muovono lungo il semicerchio definito da *Cpm = k1*. Osserviamo che l'argomento e i gradi di libertà dipendono da *m* e *n* nell'equazione (31).

Quindi, l'effetto di *m* e *n* sulla potenza calcolata nell'equazione (31) è differente rispetto all'effetto sulla potenza calcolata nel caso combinato nell'equazione (27).

Consideriamo l'esempio, come nel caso combinato, quando  $k_0 = 4/3$  e  $k_1$  $= 1.9.$ 

Illustriamo il comportamento della potenza quando *n*=4 per due differenti situazioni: (a) quando  $m = 5$  e  $\alpha = 0.10$ ; e (b) quando  $m = 7$  e  $\alpha =$ 0.05. Questi valori di *m* sono i numeri minimi necessari per avere una potenza minima di 0.80 per tutti i valori di  $\delta$  lungo il semicerchio definito da  $C_{pm} = 1.9$ .

I corrispondenti valori critici per queste due situazioni sono  $c_{0.10,u}$  = 1.6904 e  $c_{0.05,u} = 1.7148$ , rispettivamente. Nelle *Figure 6a e 6b*, sono tracciati i corrispondenti grafici di potenza in funzione di  $\delta$ .

Diversamente dal caso combinato, entrambi i grafici dimostrano che la potenza aumenta all'aumentare di  $\delta$ .

Inoltre, la potenza minima si registra a  $\delta = 0$ , cioè quando  $\mu = T$ .

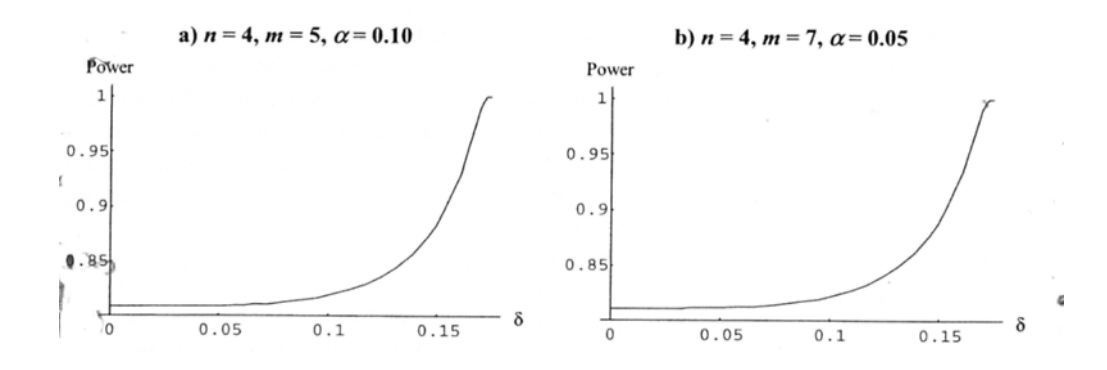

Figura 6. Potenza per C<sub>pm</sub> = k1 = 1.9, come funzione di  $\delta = (\mu - T)/d$ , quando utilizziamo lo stimatore non combinato e  $k_0 = 4/3$ .

## **8. COMPARAZIONE DEI CASI COMBINATO E NON COMBINATO**

La forma delle curve è abbastanza differente, a seconda dallo stimatore utilizzato.

Per il caso non-combinato, la potenza registra il suo minimo a  $\delta = 0$ . Nel caso combinato, invece, il minimo è raggiunto a differenti valori di  $\delta$ nell'intervallo [0,*k1*/3], in relazione ai valori di *m,n,*α*,k<sup>0</sup>* e *k1.* Il minimo spesso si registra quando  $\delta$  è distante da 0, cioè  $\mu$  è distante dal target e, allo stesso tempo,  $\sigma$  è piccolo.

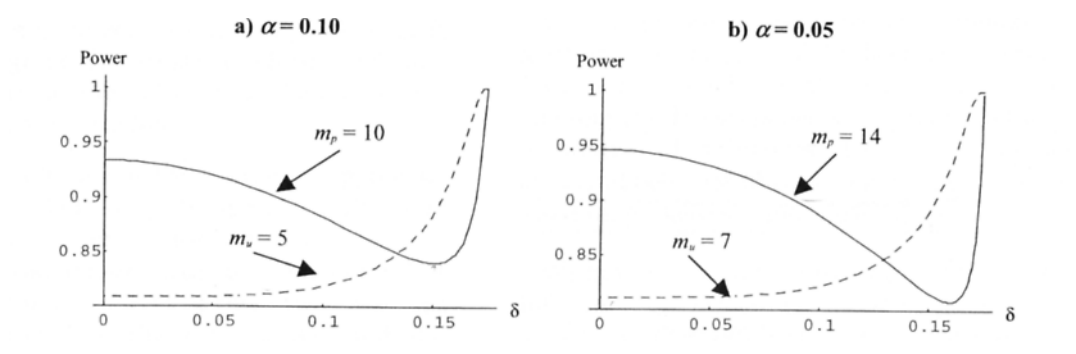

Figura 7. Potenza per  $C_{pm} = k_l = 1.9$ , come funzione  $\delta = (\mu - T)/d$  per i casi combinato e non combinato, quando *k0 = 4/3, n=4.* a) La linea continua corrisponde al caso combinato con *m=10*. La linea tratteggiata corrisponde al caso non combinato con *m=5*. b) La linea continua corrisponde al caso combinato con *m=14*. La linea tratteggiata corrisponde al caso non combinato con *m=7*.

Per un *k1* specificato, consideriamo la seguente notazione. Assumiamo che *m<sup>u</sup>* rappresenta il numero minimo di sottocampioni con uno stimatore non combinato e  $m_p$  il numero minimo con uno stimatore combinato  $(m_u \leq m_p)$ .

La potenza del test per un dato  $\delta$  deve superare 0.80 in relazione all'attuale valore di  $\delta$ . Dobbiamo notare che la differenza tra  $m_u$  e  $m_p$ diminuisce al crescere di *n*.

Possiamo giungere alla conclusione che è necessario un minor numero di sottocampioni quando la dimensione del sottocampione aumenta e che lo stimatore non combinato è più efficiente dello stimatore combinato, specialmente quando *n* è piccolo.

Gli indici di capacità sono utilizzati per testare la performance del processo con rispetto ai requisiti ingegneristici.

Nella pratica comune, la performance del processo è monitorata e controllata con raccolte periodiche di sottocampioni di dati, cioè basati sul concetto di sottogruppo razionale. In questo articolo gli autori esaminano il comportamento statistico dello stimatore di *Cpm* quando è basato su numerosi sottocampioni di dati.

Quando testiamo l'ipotesi  $H_0 = C_{pm} \le k$  si evidenziano 3 questioni.

1. La distribuzione del test statistico dipende dal valore *k,* dalla media del processo μ, dalla varianza  $\sigma^2$ , dal numero e dalla dimensione dei sottocampioni.

Per *Cpm* e *k* fissati, la funzione di densità della probabilità del test statistico diventa più alta con l'aumento della distanza della media del processo dal valore target, la quale porta la varianza a decrescere (*Figura 4)*. Per di più, la distribuzione diventa più dispersa quando la misura dei sottocampioni diminuisce, anche se il numero delle osservazioni campionate rimane costante.

2. Quando il numero e la dimensione dei sottocampioni sono fissati e conosciuti, l'incertezza legata alla media e varianza del processo richiede che il valore critico sia scelto sulla base del valore α. Per *Cpm* il limite può essere trovato selezionando il valore critico associato alla distribuzione quando  $\delta = 0$ .

Il valore critico non è unicamente legato al valore di  $\delta$  e può essere differente in base alla dimensione e numero dei sottocampioni.

3. Queste due questioni portano ad una terza: per dati valori di *Cpm* la potenza del test dipende, non solo dalla dimensione e numero di sottocampioni, ma anche dalla deviazione della media del processo dal valore target. È quindi importante, quando si studia la potenza per dati valori di *Cpm*, analizzare il suo comportamento lungo l'intera curva di capacità, cioè per tutti i valori di  $\delta$ .

È stato dimostrato che sussistono sostanziali cambiamenti nella distribuzione degli indici stimati in funzione del numero e della dimensione dei sottocampioni.

Abbiamo fornito le funzioni di distribuzione di due differenti stimatori di *Cpm*, basati sulla stima combinata o non combinata della varianza. Alla fine la potenza di questi due stimatori è utilizzata per generare il numero minimo di campioni necessari per varie dimensioni di sottocampioni.

Il numero necessario di sottocampioni è sempre minore quando utilizziamo lo stimatore con varianza non combinata.

Conseguentemente, è raccomandabile che, quando possibile, sia utilizzato lo stimatore non combinato per stabilire la capacità di un processo.

Inoltre, quando il processo subisce un cambiamento in variabilità, lo stimatore non combinaro cattura tutte le variazioni, al contrario, lo stimatore combinato cattura solo le componenti all'interno dei sottocampioni.

In conclusione la nostra investigazione stabilisce che sottocampioni più grandi assicurano più potenza nei test di ipotesi di indici di capacità.

Vogliamo, inoltre, focalizzare l'attenzione sul fatto che i valori critici differiscono sostanzialmente per il caso combinato e non combinato per α*,m* e *n* fissati.

È importante utilizzare il valore critico corretto che corrisponde allo stimatore utilizzato.

Raccomandiamo di specificare un minimo di potenza di 0.80, il quale crediamo fornirà un ragionevole numero di sottocampioni. In ogni caso, quando la dimensione dei sottocampioni aumenta e la differenza tra il valore nullo e alternativo ipotizzati, *k0* e *k1*, aumenta, la potenza diventa quasi la stessa per entrambi gli stimatori.

Dopo aver eseguito il test e essere giunti ad una conclusione sulla capacità del processo, è sempre una buona abitudine costruire un intervallo di confidenza unilaterale più basso.

Utilizzando il software statistico R, simulo dei dati da una distribuzione normale e colleziono sottocampioni.

Implemento delle funzioni che mi permettono di creare campioni da una distribuzione normale con media, varianza e dimensione che posso scegliere e cambiare.

Implemento delle funzioni che mi permettono di calcolare gli indici (combinato e non combinato).

Dopo aver stimato i due indici di capacità ne verifico la loro distribuzione disegnando un istogramma con i risultati ottenuti.

#### *Comandi in R:*

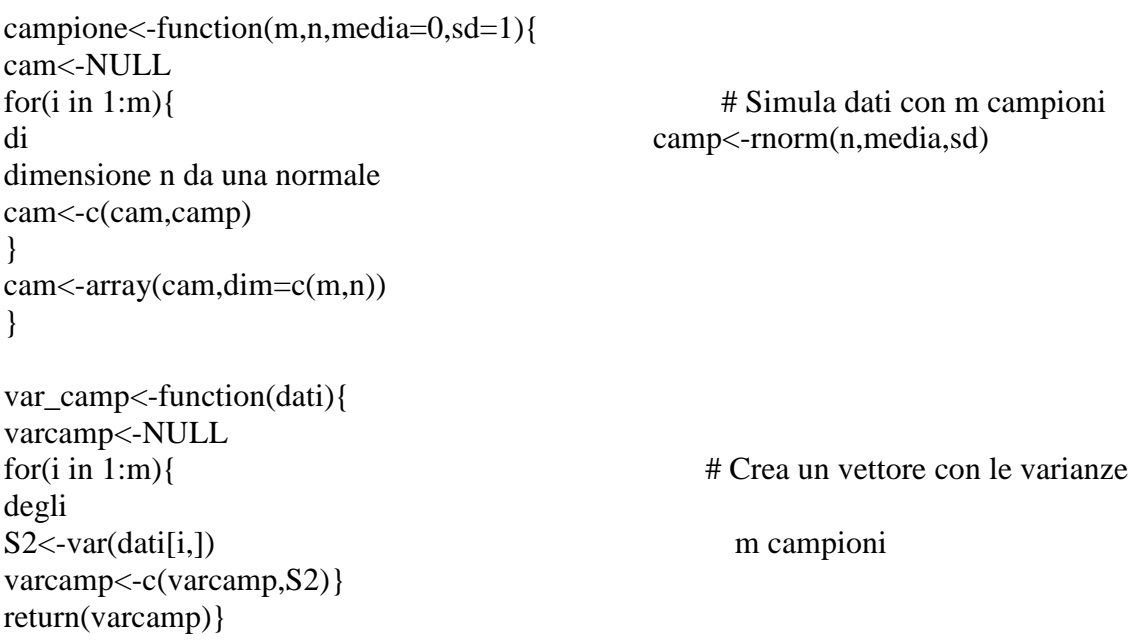

```
media_tot<-function(dati){ 
x < -0 =
for(i in 1:m){ # Media totale X
media<-mean(dati[i,]) 
x<-(x+media) 
} 
mediatotale<-x/m 
return(mediatotale) 
} 
s2p<-function(dati){ 
x \le -sum((n-1)*var\_camp(data))/(m*n) # Varianza combinata
return(x)}
cpm p<-function(dati){
x < -d/(3*sqrt(s2p(data))+(median tot(data)-T)^2) # Cpm,p
return(x)}
s2u<-function(dati){ 
x \le -sum((dati-media_to((dati))^2)/(m*n) # Varianza non combinata
return(x)}
cpm_u<-function(dati){ 
x < -d/(3*sqrt(s2u(dati)+(median_to(t(dati)-T)^2)) # Cpm,u
return(x)}
campione1<-campione(100,50) 
m<-dim(campione1)[1] 
n<-dim(campione1)[2] 
T<-0 # Simulazione di 1 campione 
LSL<-T-3*1 (m=100,n=50)
USL < -T+3*1 NORMALE (0,1)d<-(USL-LSL)/2 
Dopo aver creato 50 campioni :
> d1<-campione(100,50)
> d2<-campione(100,50)
> d3 <-campione(100,50)
> d4<-campione(100,50)
```
 $> d5$  <-campione(100,50)  $>$  d6 $<$ -campione(100,50) > d7<-campione(100,50) …………………….. ………………………. > d50<-campione(100,50) creo un vettore con tutti i 50 valori di c<sub>pm\_p</sub> dei 50 campioni:

 $x < -c$ (cpm\_p(d1),cpm\_p(d2),cpm\_p(d3),cpm\_p(d4),cpm\_p(d5).......,cpm\_p(d50))

Disegno l'istogramma:

```
hist(x,nclass=10,prob=T,ylim=c(0,35))
lines(density(x))
```
![](_page_35_Figure_4.jpeg)

Si può notare che la distribuzione è simile ad una normale centrata nel vero valore di C<sub>pm</sub> (1), infatti:

$$
d = \frac{USL - LSL}{2} = \frac{3 - (-3)}{2} = 3
$$

$$
C_{pm} = \frac{d}{3\sqrt{\sigma^2 + (\mu - T)^2}} = \frac{3}{3\sqrt{1^2 + (0 - 0)^2}} = 1
$$

Riprovando il procedimento con l'indice non combinato:

 $y \le c$ (cpm\_p(d1),cpm\_p(d2),cpm\_p(d3),cpm\_p(d4),cpm\_p(d5)……….,cpm\_p(d50))

Disegno l'istogramma:

hist(y,nclass=10,prob=T,ylim=c(0,40)) lines(density(y))

![](_page_36_Figure_4.jpeg)

Il comportamento è più o meno simile, come affermano gli autori.

Proviamo, ora, a scostare la media dal valore Target:

- $> e1$  <-campione(100,50,3)  $> e2 <$ -campione(100,50,3)
- $> e3$  <-campione(100,50,3)
- $> e4$  <-campione(100,50,3)
- $> e5$  <-campione(100,50,3)
- $> e6 < -c$  campione(100,50,3)
- > e7<-campione(100,50,3)

> e8<-campione(100,50,3) > e9<-campione(100,50,3) ……………………………………

 $> e50$  <- campione(100,50,3)

creo un vettore con tutti i 50 valori di c<sub>pm\_p</sub> dei 50 campioni:

w<-c(cpm\_p(e1),cpm\_p(e2),cpm\_p(e3),cpm\_p(e4),cpm\_p(e5)…….,cpm\_p(e50))

Disegno l'istogramma:

hist(e,nclass=10,prob=T,ylim=c(0,300))  $lines(density(w))$ 

![](_page_37_Figure_6.jpeg)

Anche qui la distribuzione sembra rispecchiare le caratteristiche di una normale centrata nel valore di Cpm,p:

$$
C_{pm} = \frac{d}{3\sqrt{\sigma^2 + (\mu - T)^2}} = \frac{3}{3\sqrt{1^2 + (3 - 0)^2}} = 0.3162278
$$

Norma Faris Hubele and Kerstin Vännman , *The Effect of Pooled and Un-Pooled Estimators on Cpm When Using Subsample,* JOURNAL OF QUALITY TECHNOLOHY Vol. 36, No. 2, April 2004

Norma Faris Hubele and Kerstin Vännman, *Distributional Properties of Estimated Capability Indices Based on Subsamples,* QUALITY AND RELIABILITY ENGINEERING INTERNATIONAL 2003